# **barbado betano - 2024/08/04 Notícias de Inteligência ! (pdf)**

**Autor: symphonyinn.com Palavras-chave: barbado betano**

### **Resumo:**

**barbado betano :Junte-se a symphonyinn.com e explore o incrível mundo de maravilhas! barbado betano**

O Futebol Virtual Betano combina-se com elementos de apostas esportivas e jogos de cassino oferecendo uma experiência única aos jogadores. Através de um algoritmo, o sistema simula partidas de futebol, corridas de cavalos, entre outros esportes, proporcionando a experiência de apostar em **barbado betano** diversos eventos como num jogo real.

### **barbado betano**

Para fazer apostas no Futebol Virtual Betano, basta seguir passos simples:

- 1. Acresse o site da Betano e faça login em **barbado betano barbado betano** conta;
- 2. Certifique-se de que há fundos em **barbado betano barbado betano** conta;
- 3. No canto esquerdo, localize o botão "Virtuais" e selecione Futebol Virtual;
- 4. Escolha o evento e o mercado desejados;
- 5. Insira o valor da aposta e clique em **barbado betano** "Lugar Aposta".

### **Vantagens do Futebol Virtual Betano**

- Disponível 24 horas por dia, 7 dias por semana;
- Gráficos realistas:
- Jogabilidade rápida e resultados instantâneos;
- Diversos mercados e eventos disponíveis, como Futebol, Basquete, Tênis, entre outros.

### **Conquiste Bônus na Betano**

Além do Futebol Virtual, a Betano oferece diversas promoções e bônus para ajudar você a aumentar suas gananças. Novos usuários podem aproveitar bonos de boas-vindas, juntamente com apostas grátis e promoções exclusivas para eventos em **barbado betano** destaque. Então, não há consigo uma chance de capitalizar na plataforma.

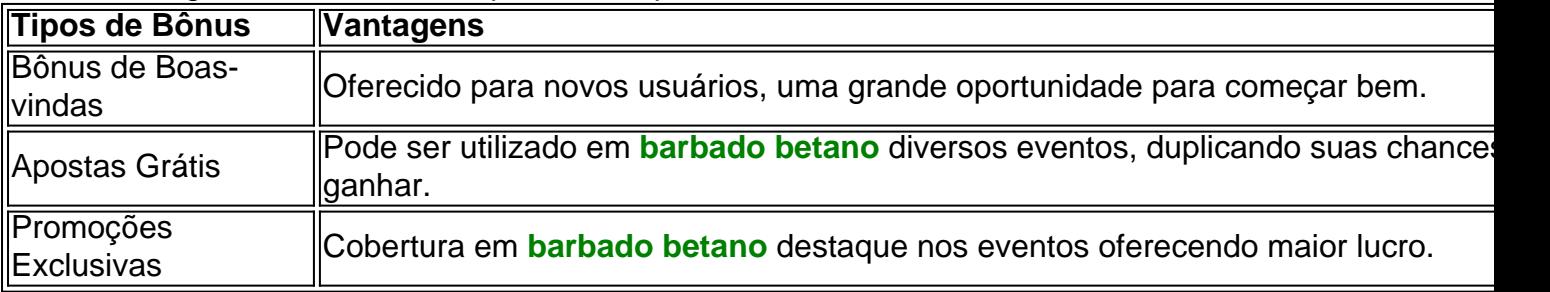

### **Resumo: Apostas nas Virtuals da Betano**

Apostar virtualmente no futebol e outros esportes oferece entretenimento à qualquer momento. Os jogos virtuais da Betano consistem em **barbado betano** diversas vantagens e possibilidades para garantir um ótimo retorno de apostas.

Então, neste artigo nós abordamos todos esses assuntos mostrando as distintas aspectos da apostas virtuais. Logo após ler este artigo nós temos certeza que ficará sabendo como aproveitar ao máximo dessa experiença.

#### **conteúdo:**

# **barbado betano**

# **barbado betano**

No mundo de hoje, apostar em **barbado betano** eventos esportivos e jogos de casino nunca foi tão fácil e acessível, graças aos aplicativos móveis como o Betano. Neste artigo, mostraremos como baixar e instalar o aplicativo Betano em **barbado betano** dispositivos Android no Brasil.

### **barbado betano**

O aplicativo Betano oferece à seus usuários uma ampla gama de opções de apostas, cobertura de esportes e mercados de apostas à escala global, excelente design e interface de usuário intuitiva, a capacidade de acompanhar e editar suas apostas a qualquer momento e lugar, além de ofertas e promoções regulares em **barbado betano** eventos esportivos especiais.

## **Como baixar e instalar o aplicativo Betano no dispositivo Android**

- 1. Abra o navegador em **barbado betano** seu dispositivo móvel e acesse o site /post/-bet-77home-2024-08-04-id-10012.htm.
- 2. Desça até o fundo da página e localize o botão "Mobile Apps". Toque nesta seção para visualizar as opções de download do aplicativo.
- 3. Localize e selecione o botão de download do aplicativo Betano para Android. O download será iniciado automaticamente.
- 4. Após o download ser concluído, o aplicativo será instalado automaticamente em barbado **betano** seu dispositivo.

### **Pronto! Está pronto para começar a apostar com o aplicativo Betano em barbado betano seu dispositivo móvel.**

É importante ressaltar que o Betano oferece aos seus usuários uma experiência de apostas completa e segura, com opções de pagamento e saques facilitados, além de atendimento ao cliente 24 horas por dia, 7 dias por semana. Todos esses recursos estão disponíveis para você onde e quando quiser, graças ao aplicativo Betano.

Agora que você sabe como baixar e instalar o aplicativo Betano no seu dispositivo Android, tudo o que resta é aproveitar e colocar suas apostas, aproveitar as promoções regulares e cursos de ação e ganhar dinheiro real no processo. Boa sorte e divirta-se!

#### **Informações do documento:**

### **Referências Bibliográficas:**

- 1. [7games para baixar no telefone](/html/7games-para-baixar-no-telefone-2024-08-04-id-2252.pdf)
- 2. <u>[bullsbet hack mines](/pt-br/bullsbet-hack-mines-2024-08-04-id-15182.pdf)</u>
- 3. <u>[bet365 foi banida no brasil](/app/-bet-365-foi-banida-no-brasil-2024-08-04-id-9545.shtml)</u>
- 4. <u>[bwin o'que é](https://www.dimen.com.br/category-news/bwin-o)</u>